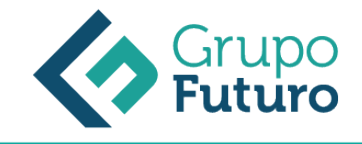

# **EXCEL 2016. FUNCIONES AVANZADAS**

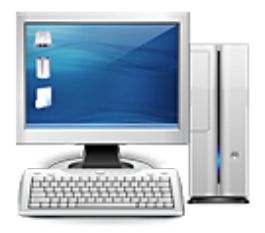

**Área:** Informática **Modalidad:** Teleformación **Duración:** 20 h **Precio:** 140.00€

[Curso Bonificable](https://gf.campusdeformacion.com/bonificaciones_ft.php) **[Contactar](https://gf.campusdeformacion.com/catalogo.php?id=79547#p_solicitud)** [Recomendar](https://gf.campusdeformacion.com/recomendar_curso.php?curso=79547&popup=0&url=/catalogo.php?id=79547#p_ficha_curso) [Matricularme](https://gf.campusdeformacion.com/solicitud_publica_curso.php?id_curso=79547)

### **OBJETIVOS**

1. Resolver problemas con las funciones de búsqueda más apropiadas. 2. Resolver problemas con las funciones de texto más apropiadas. 3. Resolver problemas con las funciones lógicas más apropiadas. 4. Resolver problemas con las funciones de estadísticas más apropiadas. 5. Resolver problemas con las funciones de fecha y hora más apropiadas. 6. Resolver errores con fórmulas con herramientas de auditoría.

### **CONTENIDOS**

Unidad 1. Funciones de búsqueda. 1. Buscar. 2. BuscarV. 3. Índice. 4. Coincidir. Unidad 2. Funciones de texto. 1. Concatenar. 2. Derecha. 3. Izquierda. 4. Hallar. 5. Extrae. Unidad 3. Funciones lógicas. 1. Función SI. 2. Función Y (Anidación con función SI). 3. Función O (Anidación con función SI). Unidad 4. Funciones estadísticas. 1. Funciones estadísticas esenciales (I). 1.1.SUMA. 1.2.MÍNIMO. 1.3.MÁXIMO. 1.4.PROMEDIO. 2. Funciones estadísticas esenciales (II). 2.1.CONTAR. 2.2.CONTARA. 2.3.CONTAR.BLANCO. 2.4.CONTAR.SI. Unidad 5. Funciones de fecha y hora. 1. Formato fecha y hora. 2. Funciones esenciales fecha y hora (I). 3. Funciones esenciales fecha y hora (II). Unidad 6. Auditoria de fórmulas. 1. Grupo de comandos Auditoría de fórmulas. 2. Rastrear precedentes y dependientes. 3. Mostrar fórmulas. 4. Comprobación de errores y evaluar fórmula. Página: 3 5. Ventana de inspección.

#### **METODOLOGIA**

- **Total libertad de horarios** para realizar el curso desde cualquier ordenador con conexión a Internet, **sin importar el sitio desde el que lo haga**. Puede comenzar la sesión en el momento del día que le sea más conveniente y dedicar el tiempo de estudio que estime más oportuno.
- En todo momento contará con un el **asesoramiento de un tutor personalizado** que le guiará en su proceso de aprendizaje, ayudándole a conseguir los objetivos establecidos.
- **Hacer para aprender**, el alumno no debe ser pasivo respecto al material suministrado sino que debe participar, elaborando soluciones para los ejercicios propuestos e interactuando, de forma controlada, con el resto de usuarios.
- **El aprendizaje se realiza de una manera amena y distendida**. Para ello el tutor se comunica con su alumno y lo motiva a participar activamente en su proceso formativo. Le facilita resúmenes teóricos de los contenidos y, va controlando su progreso a través de diversos ejercicios como por ejemplo: test de autoevaluación, casos prácticos, búsqueda de información en Internet o participación en debates junto al resto de compañeros.
- **Los contenidos del curso se actualizan para que siempre respondan a las necesidades reales del mercado.** El departamento multimedia incorpora gráficos, imágenes, videos, sonidos y elementos interactivos que complementan el aprendizaje del alumno ayudándole a finalizar el curso con éxito.

## **REQUISITOS**

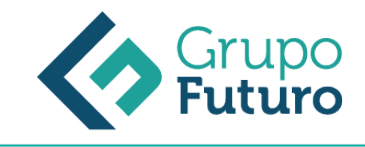

Los requisitos técnicos mínimos son:

*1-03-2025*

- Navegador Microsoft Internet Explorer 8 o superior, Mozilla Firefox 52 o superior o Google Chrome 49 o superior. Todos ellos tienen que tener habilitadas las cookies y JavaScript.
- Resolución de pantalla de 1024x768 y 32 bits de color o superior.